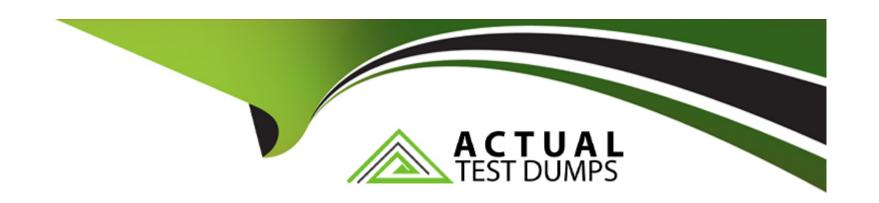

# Free Questions for PR000005 by actualtestdumps

Shared by Harrison on 24-05-2024

For More Free Questions and Preparation Resources

**Check the Links on Last Page** 

# **Question 1**

**Question Type:** MultipleChoice

The Pattern Parser is used in conjunction with which transformation?

### **Options:**

- A- Token Parser
- **B-** Standardizer
- **C-** Exception
- D- Labeler

#### **Answer:**

D

# **Question 2**

**Question Type:** MultipleChoice

When profiling, why is it good to sort the value lists in both ascending and descending order?

### **Options:**

- A- There is no specific reason. It is simply a step of an ordered best practice approach.
- B- It is good because it is easier to determine if a field is numeric or text.
- C- Values with leading spaces or punctuation will typically sort to the top or bottom making them easier to identify.
- D- None of the above.

#### **Answer:**

В

# **Question 3**

**Question Type:** MultipleChoice

What is the best approach to implementing Address Validation in version 9.1?

### **Options:**

- A- Run the addresses into the AV transformation without modification.
- B- Take an iterative approach and review AV output. Determine why addresses did not validate and attempt to resolve the issue prior to running them in the AV transformation.
- C- Canada Post defines the SERP certification standard for software applications that validate Canadian addresses.
- **D-** Remove all punctuation before sending the address to the AV transformation.

#### **Answer:**

C

### **Question 4**

#### **Question Type:** MultipleChoice

When applying a reference table in the Labeler in token mode which of the following statements is correct?

#### **Options:**

A- The order of the reference tables defined will not impact your results displayed

- B- Selecting Inclusive mode will output items that are present in the reference table under the label provided
- C- Selecting Exclusive mode will exclude Items that are present in the reference table
- D- Any items that do not appear in the reference table are not displayed in the output

В

# **Question 5**

**Question Type:** MultipleChoice

How is Accelerator content installed?

### **Options:**

- A- Using the IDQ content installer.
- B- It is imported through Developer.
- C- The file extracted onto the server and it is automatically picked up after restarting the services
- D- It is installed using the importer available in the Content Management service

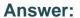

C

# **Question 6**

### **Question Type:** MultipleChoice

Which of the following statements is true regarding DQ for Excel?

### **Options:**

- A- DQ for Excel allows .xls files be used as source and target objects in mappings.
- **B-** DQ for Excel enables non Informatica users to benefit from data quality rules by consuming and applying data quality rules directly from MS Excel data/worksheets.
- C- DQ for Excel can be used in any version of Excel.
- D- In order to be able to use DQ for Excel, both PowerCenter and Data Quality Developer must be installed.

#### **Answer:**

В

# **Explanation:**

https://community.informatica.com/solutions/data\_quality\_microsoft\_excel

# **Question 7**

**Question Type:** MultipleChoice

Accelerators provide which of the following? Choose 4 answers

### **Options:**

- A- Rules
- **B-** Reference tables
- **C-** Demonstration mappings
- D- Demonstration data objects
- E- Profiles

| Answer:                                                                         |
|---------------------------------------------------------------------------------|
| A, C, D, E                                                                      |
|                                                                                 |
| Question 8                                                                      |
| Question Type: MultipleChoice                                                   |
|                                                                                 |
| Which transformation would you typically use to remove noise, symbols or words? |
|                                                                                 |
|                                                                                 |
| Options:                                                                        |
| A- Decision                                                                     |
| B- Standardizer                                                                 |
| C- Comparison                                                                   |
| D- Parser                                                                       |
|                                                                                 |

В

# **Question 9**

**Question Type:** MultipleChoice

When importing a flat file into a project. Developer and Analyst Tool work exactly the same

### **Options:**

A- TRUE

**B-** FALSE

### **Answer:**

Α

# **Question 10**

**Question Type:** MultipleChoice

What types of profiling can be performed in the Developer Tool in Data Quality?

|   |   | L: | _ |   | _ | _ |
|---|---|----|---|---|---|---|
|   |   | -  |   |   | C | - |
| 0 | P | ш  | U | ш | J |   |

- A- Column Profiling, Primary Key Inference, Dependency Inference
- **B-** Column and Join Profiling only
- C- Column, Join Analysis, Mid Stream and Comparative Profiling
- D- Column, Join Analysis, Mid Stream, Comparative, Primary and Foreign Key and Overlap Profiling

 $\mathbf{C}$ 

# **Question 11**

**Question Type:** MultipleChoice

A customer wants to be able to review data on the overall quality of each record, which technique should be used?

### **Options:**

A- Scorecarding

- **B-** Matching
- C- Grading
- **D-** Standardization

D

# To Get Premium Files for PR000005 Visit

https://www.p2pexams.com/products/pr000005

# **For More Free Questions Visit**

https://www.p2pexams.com/informatica/pdf/pr000005

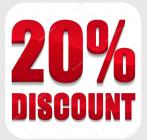